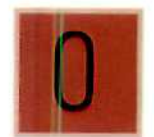

# Gestión de la Pequeña y Mediana Empresa **GUÍA DE APRENDIZAJE**

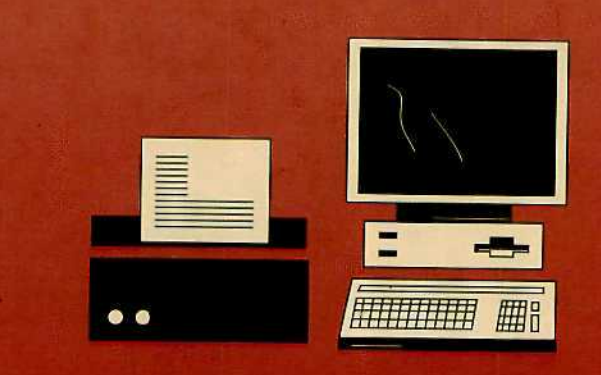

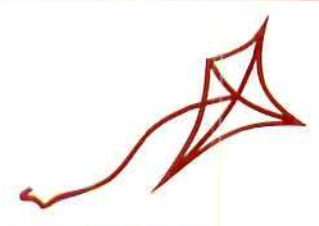

oyecto MENTOR

MENTOR n. m. (de Mentor, personaje de la Odisea). Fig. Consejero o guía de otro: Se fue como un cohete a consultar el caso con el escribano Ferreiro, su mentor en las grandes emergencias (R. J. Payró). Il Fig. El que sirve de ayo.

MENTOR, personaje de la Odisea. Ulises, al marcharse a Troya, le confió la administración de su casa. En varias ocasiones, Atenea adoptó su figura: cuando fue con Telémaco a Pilos y a Lacedemonia, cuando avudó a Ulises a acabar con los pretendientes, etc. Esta ficción fue repetida por Fenelon en su Telémaco.

> (Nueva Enciclopedia Larousse, Ed. Planeta. Madrid, 1984, pág. 6412).

# **GUÍA DE APRENDIZAJE**

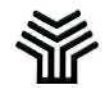

Ministerio de Educación y Ciencia

Secretaría de Estado de Educación

Programa de Nuevas Tecnologías de la Información y de la Comunicación

Son autores de esta obra colectiva:

José Luis Alcalde Cembrana María Cinta Cascales Angosto José María Echazarreta Arzac **María** Pilar **Sánchez** Pastrana

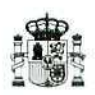

**Ministerio de Educación y Ciencia**

Secretaría de Estado de Educación

Programa de Nuevas Tecnologías de la Información y de la Comunicación

N. I. P.O.: 176-92-007-5 I.S. B. N.: 84-369-2344-3 Depósito legal: M-9550-1993 Realización: MARÍN ÁLVAREZ HNQS.

## Presentación

Durante los últimos años, el Ministerio de Educación y Ciencia ha venido desarrollando diferentes planes experimentales con el fin de introducir las tecnologías informáticas y audiovisuales en las actividades escolares y con ello contribuir a lograr el aumento de la calidad de la enseñanza. Estos planes, entre los que podemos citar los Proyectos Mercurio y Atenea, han tenido como destinatarios últimos a alumnos y alumnas, profesores y profesoras de ios centros escolares que reciben e imparten enseñanza presencial.

La experiencia acumulada en ei desarrollo de los proyectos antes citados y la necesidad de buscar vías alternativas a la enseñanza presencial, que hagan posible satisfacer plenamente el artículo 51 de la LOGSE, que afirma:

**"El sistema educativo garantizará que las personas adultas puedan adquirir, actualizar, completar o ampliar sus conocimientos y aptitudes para su desarrollo personal y profesional",** han llevado al Ministerio de Educación a iniciar, en colaboración con el Fondo Europeo de Desarrollo Regional (FEDER), un nuevo proyecto experimental: el Proyecto Mentor. Este proyecto, que se inscribe dentro del Plan Operativo de Castilla-León y en ei que participan las provincias de Ávila, Paiencía y Valladolid, pretende fomentar el desarrollo de las regiones más desfavorecidas en el convencimiento de que uno de los factores básicos para que ese desarrollo sea posible es la existencia de mecanismos de información y formación accesibles a toda la población y orientados al desarrollo regional.

En la actualidad existe un notable número de programas de formación a distancia utilizando medios telemáticos, principalmente por iniciativa empresarial o universitaria. Estos programas se dirigen mayoritariamente a un alumnado con formación media o alta, al que se le presupone hábito de estudio y facilidad de acceso a la infraestructura necesaria.

Sin embargo, el gran reto de la formación y educación a distancia se encuentra en extenderlas a alumnos y alumnas con menor nivel de cualificación, asi como en poner a su disposición el equipamiento y la infraestructura suficiente para el acceso a las bases de datos, a la tutoría telemática y a las sesiones de aprendizaje autónomo.

El Proyecto Mentor se ha diseñado para asumir este reto. Las infraestructuras y apoyos se encuentran localizados en las Aulas Mentor que se han creado en colaboración con los Ayuntamientos que participan en el proyecto.

En el afán de ofrecer una formación acorde con las necesidades de desarrollo de las diferentes zonas, a través de las direcciones provinciales de Educación, hemos realizado un estudio y dialogado con los diferentes agentes sociales. Fruto de este proceso es el paquete de "Gestión de la Pequeña y Mediana Empresa" que aquí presentamos.

Este paquete está dirigido tanto a los empresarios como a los trabajadores de estas empresas que realizan tareas de administración y gestión, que deseen conocer a fondo procesos y herramientas que planifican y facilitan su labor.

Los soportes utilizados en este caso son los cuadernillos impresos, el programa informático de gestión y contabilidad y la tutoría telemática. El material impreso está concebido como material de autoaprendizaje paso a paso, invitando a la comunicación con el tutor.

El Programa informático elegido GEXTOR facilita la totalidad de las prácticas en el proceso de aprendizaje y, por último, la tutoría telemática está diseñada para que la comunicación entre tutor y alumno sea posible y de sencillo manejo.

Estamos seguros de que el esfuerzo realizado para poder ofrecer este material se verá recompensado con un gran número de éxitos en el aprendizaje que pretendemos.

El diseño y realización del paquete que se presenta no hubiese sido posible sin la gran dedicación y colaboración tanto de los autores, como de los miembros de los gabinetes Mentor y de Publicaciones de! Programa de Nuevas Tecnologías. A todos ellos y a todos los Ayuntamientos que colaboran en este proyecto, nuestro agradecimiento.

#### **Elena Veiguela Martínez**

Directora del Programa de Nuevas Tecnologías de la Información y de la Comunicación

## índice

### Página

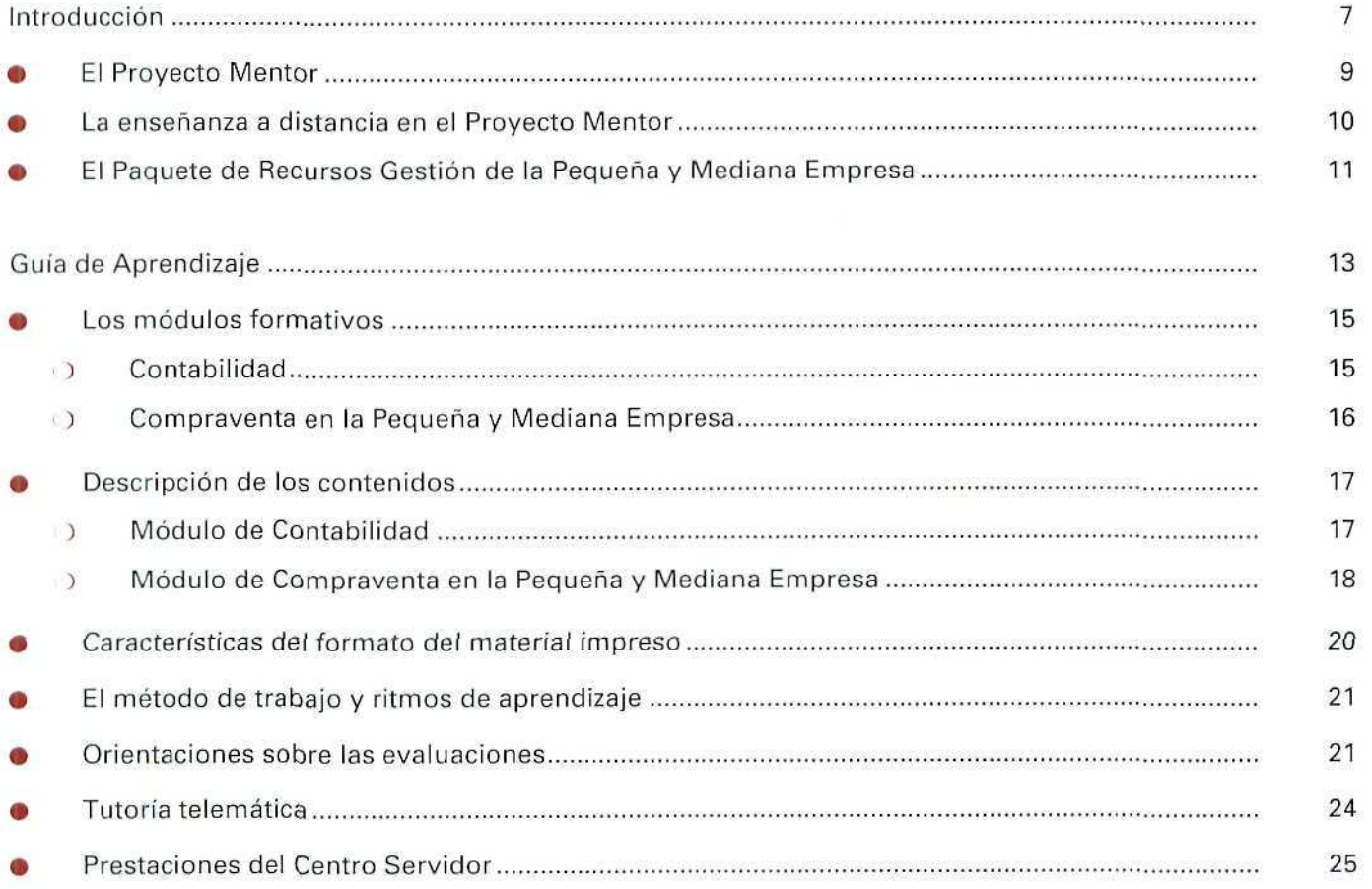

## Introducción

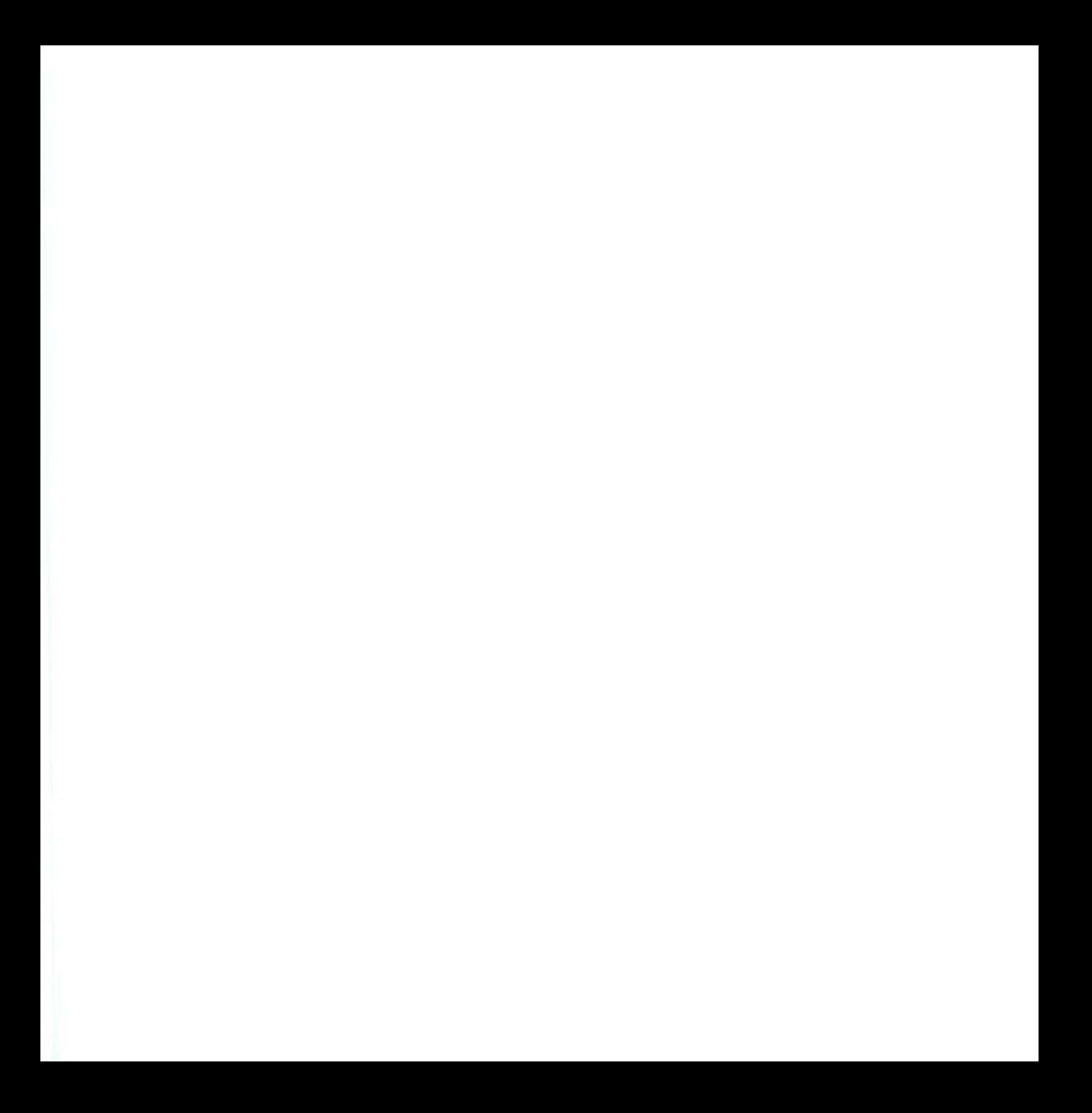

## **El Proyecto Mentor**

El Proyecto Mentor •—puesto en marcha por el Ministerio de Educación y Ciencia a través del Programa de Nuevas Tecnologías de la Información y la Comunicación— tiene como objetivo fundamental experimentar nuevos entornos de educación a distancia apoyados en nuevas tecnologías. Los aspectos más destacables son la utilización de tas tecnologías de las comunicaciones, en su variante de **tutoría telemática,** como apoyo al proceso de formación, y el empleo de materiales didácticos multimedia.

El Proyecto Mentor pretende impulsar **la educación y la formación a distancia** en las regiones menos favorecidas (y especialmente en las áreas rurales donde el acceso a la información y a los recursos formativos sigue siendo un problema importante! para conseguir un aumento de la cultura general de las personas jóvenes y adultas de dichas localidades, favorecer la comunicación, el acceso a la información y apoyar el desarrollo local.

Las ofertas de educación a distancia son de dos tipos: formación general y específica para un puesto de trabajo. Los destinatarios de formación general serán personas adultas en quienes se vaya a inducir el desarrollo local a través de la enseñanza a distancia, es decir, alumnos que, por cualquier motivo, no pueden acceder a los cursos de enseñanza presencial. Las ofertas formativas para un puesto de trabajo irán destinadas a jóvenes o personas adultas sin cualificación específica, y a empresarios y trabajadores que deseen actualizar la gestión de sus empresas y/o sus métodos de trabajo y no puedan acudir a actividades de tipo presencial. Estas personas deberán ser capaces de establecer su propio ritmo de aprendizaje y, de acuerdo con dicho ritmo, estar en disposición de acudir con regularidad al aula Mentor.

Por todo ello, para la puesta en práctica del Proyecto se ha creado una infraestructura telemática con los siguientes objetivos:

- Extender las posibilidades de la educación a distancia a zonas en que las ofertas de formación son muy escasas.
- Explorar las modalidades de la educación a distancia basadas en las nuevas tecnologías de ía información y de la comunicación.
- Ayudar a una rápida transferencia de conocimientos y materiales de formación.

#### El Aula Mentor

Con el desarrollo del proyecto se creó una infraestructura constituida por las denominadas Aulas Mentor. Dichas aulas están concebidas para albergar las actividades del Proyecto Mentor, actividades libres de autoformación e impartición de cursos de formación presencial. Con la creación de estas aulas, el proyecto cuenta con el equipamiento y el apoyo humano suficiente para el logro de sus objetivos.

Para ello se establece una red constituida por una sede central en Madrid, donde se localiza el Programa de Nuevas Tecnologías, y 18 aulas, situadas en locales de los Ayuntamientos de pueblos de Castilla-León, una región con un bajo nivel de renta "per cápita" y falta de nuevas industrias que puedan servir de estímulo económico y social, por lo que está sufriendo un proceso de despoblación. A estas aulas, que pretenden ser un elemento de dinamización de estas poblaciones, puede acceder libremente cualquier habitante de esos pueblos y su zona limítrofe con la única limitación de no estar utilizando otras ofertas formativas institucionales.

Estas aulas cuentan con un equipamiento tecnológico informático, telemático y audiovisual. Al frente de la misma hay una persona, el Administrador del Aula Mentor, responsable de gestionar el conjunto de la información, de la difusión y de poner los recursos tecnológicos y didácticos para las actividades de formación a disposición de la población adulta.

Dentro de cada aula del Proyecto Mentor se establecen distintas iniciativas con el denominador común de atender a las necesidades de la población. Además de las actividades de educación a distancia, específicas del provecto, existen *actividades de autoformación* que contribuyen a la solución de las necesidades formativas individuales en las que cada alumno dispone de programas informáticos y diversos recursos para organizar de forma autónoma su aprendizaje y *cursos presenciales* que intentan cubrir necesidades comunes de los habitantes de la localidad en la que se encuentra el aula.

## La enseñanza a distancia en el Proyecto Mentor

Para la educación a distancia el Proyecto Mentor ha diseñado una serie de paquetes de recursos, en los que se pretende que el alumno adquiera unos conocimientos a través del manejo de diferentes tipos de materiales: junto al material impreso, cada paquete de recursos incluye, en diverso grado, el uso de medios audiovisuales e informáticos. La característica común a todos ellos es la de permitir el autoaprendizaje. El estudiante puede completar los cursos siguiendo un ritmo impuesto por él mismo.

No obstante, además del estudio de los contenidos propios de cada paquete, los estudiantes cuentan con la ayuda de una tutoría telemática que ayudará a solventar los problemas que surjan, corregir las evaluaciones y proponer otras actividades. De la tutoría telemática se encarga una persona experta en los contenidos abordados en el curso. La tutoría se ejerce a través del Centro Servidor Mentor que permite establecer contactos mediante el uso de las comunicaciones telemáticas por ordenador. El alumno puede efectuar consultas, exponer dudas y, en general, establecer cualquier comunicación con el tutor mediante mensajes que se guardan en el Centro Servidor y a los que el tutor contestará. Para el establecimiento de estos contactos el Aula Mentor cuenta con un programa de comunicaciones que le conectará con el Centro Servidor Mentor, donde encontrará distintas posibilidades de trabajo.

En general, la estructura del paquete de recursos consta de:

- Una **Guía de aprendizaje,** en cuya introducción, ésta que lees, se dan algunas indicaciones sobre el proyecto Mentor, algunas advertencias sobre el procedimiento de enseñanza a distancia y una presentación del paquete de recursos. Posteriormente se explican con más detalle las características de dicho paquete de recursos y la metodología necesaria para llevar el aprendizaje a buen término, así como aspectos relacionados con el uso de la tutoría, los tipos de evaluación, etc.
- Un **módulo de manejo de los medios tecnológicos.** En él se van a dar una serie de instrucciones sobre el uso del programa de comunicaciones y de las posibilidades del Centro Servidor, fundamentales para el desarrollo de la tutoría telemática y la participación de diversas actividades formativas complementarias.
- Los **módulos formativos** que constituyen el núcleo principal del paquete de recursos. A partir del material impreso el estudiante trabaja los conceptos que debe aprender, accede a las actividades que debe realizar y a los materiales que debe emplear.
- Un **módulo de consulta,** que pretende, mediante una guía de vocabulario, bibliografía, etc., servir de ayuda.

## El Paquete de Recursos: Gestión de la Pequeña y Mediana Empresa

El material didáctico que integra este paquete de recursos está concebido para los que ya sois empresarios o pretendéis crear una pequeña empresa, o incluso para los que sin ser propietarios estáis desarrollando labores en este campo. En todos los casos, es indispensable que tengáis presente que la mejora del sistema de trabajo se va a lograr mediante el uso de las nuevas tecnologías como herramienta y que el método de aprendizaje va a ser preferentemente práctico.

A pesar de tratarse de un paquete de recursos multimedia, el soporte más utilizado para la presentación de los contenidos es el papel impreso. Sin embargo, las numerosas actividades propuestas en el desarrollo de las Unidades Didácticas te remitirán constantemente al medio informático para que apliques de inmediato todos los conocimientos que hayas adquirido previamente. El objetivo que persigue el empleo de estas herramientas es no sólo la obtención del máximo aprovechamiento del programa GEXTOR para facilitar y actualizar tu método de trabajo, sino para familiarizarte con un medio de comunicación que te abrirá un abanico de posibles interrelaciones con la tutoría y con otros/as participantes en el curso.

Este curso que vas a comenzar quiere servirte de ayuda introduciéndote en el mundo de la informática aplicada a la gestión de la empresa; pero no sólo desde el punto de vista teórico, sino también práctico en función de un adiestramiento en el manejo de las herramientas tecnológicas. En última instancia, te permitirá acceder **a** un sistema más ágil de gestión de las pequeñas y medianas empresas, que son auténticos motores del desarrollo de las poblaciones en que se encuentran ubicadas.

Los temas tratados en este paquete son: Contabilidad y Gestión de Empresas, correspondiente **a** los dos grandes capítulos del programa informático GEXTOR que están comprendidos en los dos **Módulos Formativos** Contabilidad **v Compraventa de artículos.** Dichos módulos son los que contienen lae; unidades didácticas, presentadas de un modo gradual y perfectamente encadenadas entre sí de tal forma que la salida de una se corresponde con la entrada de la siguiente.

A causa de la extensión de dichos temas (hay que tener en cuenta que estos recursos son autosuficientes y la principal fuente de conocimientos para la autoformación), hemos pensado fragmentar el conjunto en documentos más manejables, asi que los hemos distribuido en varias partes consecutivas. Como consecuencia el estudiante se **encontrará con tres** libros de Contabilidad y otros tres de Compraventa en la Pequeña y Mediana Empresa.

Por último, sólo queda añadir que cada uno de los módulos tiene una utilidad que se explicará en la Guía de Aprendizaje que puedes consultar a continuación.

## Guía de Aprendizaje

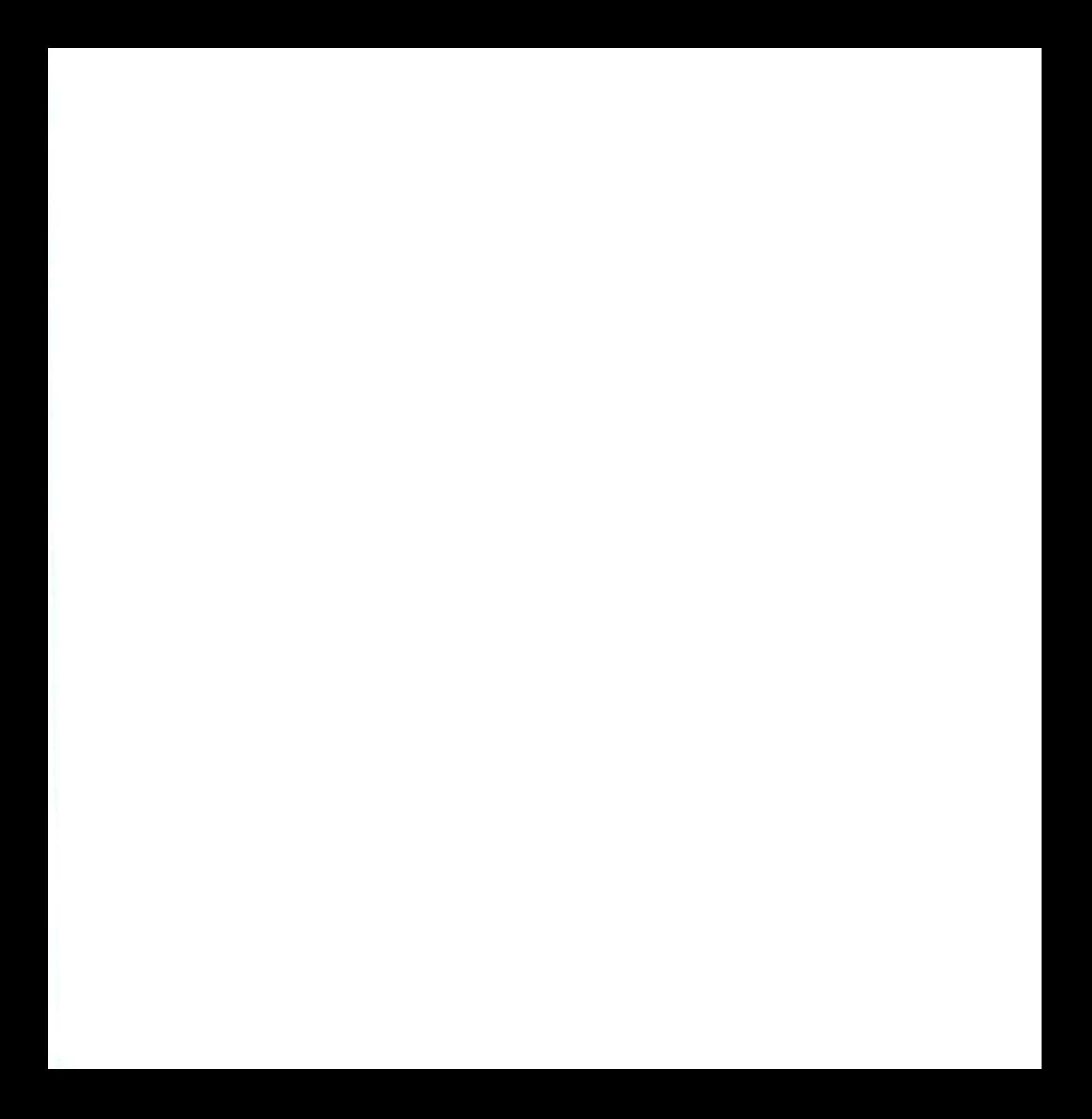

## • Los módulos formativos

## O Contabilidad

Tradicíonalmente, en el mejor de los casos, la contabilidad de las pequeñas empresas era llevada de una forma rudimentaria y tediosa, anotando en unos libros las operaciones que se realizaban, sin seguir unos criterios universales, de manera que la información que proporcionaban esos libros sólo era comprensible para el contable y el empresario.

En el mundo empresarial actual es necesario disponer de información exacta y puntual para que el personal directivo pueda tomar decisiones. A su vez, también las decisiones tomadas han de canalizarse hacia el exterior, atendiendo las demandas de los diversos agentes económicos, por lo que es preciso disponer de los recursos humanos y materiales que lleven a cabo las correspondientes tareas de tratamiento de la información contable.

La actual legislación de contenido contable plantea la necesidad de que todos los empresarios deban tener unos conocimientos mínimos sobre Contabilidad, ya que las normas jurídicas reguladoras de las obligaciones, dictadas en esta materia, les incumben a todos, con independencia del tamaño de su empresa.

La idea de elaborar este módulo formativo responde a la necesidad y a la extrema importancia que tiene que el pequeño empresario conozca, entienda, asuma y cumpla la nueva normativa en materia contable. El incumplimiento de la misma no sóio implicaría el riesgo de incurrir en sanciones de diversa índole, sino que afectaría muy significativamente, en determinados casos, al desarrollo de sus actividades y, por extensión, al futuro de su empresa o negocio.

Es un hecho irreversible que la transparencia en la información de las empresas es la llave que abre o cierra la introducción en nuevos mercados, el acceso a nuevas oportunidades de financiación, la atracción de inversiones o compradores potenciales del negocio, etc.

Al confeccionar este módulo formativo, la intención inicial que nos hemos planteado es la de proporcionar una idea práctica, clara y comprensiva de las labores que hay que realizar al efectuar las tareas contables dentro de cualquier pequeña empresa, siguiendo las disposiciones que se han dictado al respecto.

El planteamiento inicial nos parece ambicioso, pues no sólo vamos a introducir un mundo nuevo, como puede ser el abordado por los temas contables, sino que también pretendemos iniciar la llevaduría de la contabilidad, utilizando un paquete informático que sirva de soporte para la gestión.

En este módulo formativo pretendemos establecer una guía en los primeros pasos del conocimiento de la Contabilidad, labor que se suele reservar a la actividad docente, pero que es preciso hacer asequible a quienes no pueden acceder a la explicación personal. No obstante, para una mayor ampliación de los conocimientos que en este módulo abordamos, puedes recurrir a consultar los textos que se recogen como bibliografía básica.

El trabajo desarrollado en las distintas unidades didácticas se basa en el Nuevo Plan Contable. Con éste se inicia un nuevo período de la contabilidad en nuestro país. Así, en esta nueva etapa, nuestra información contable va a mejorar considerablemente, situándose en una posición de equiparación con Europa. Con ello, España cumple con su compromiso, como miembro de la C.E.E., de contribuir a hacer realidad el mercado interior previsto.

### O Compraventa en la Pequeña y Mediana Empresa

Los individuos que pertenecemos a la sociedad del sigio XX ya no somos autosuficientes; dependemos unos de otros para abastecernos de los artículos más comunes de nuestra vida diaria; esta actividad de intercambio de artículos hace muchos siglos que dejó de llevarse a cabo mediante el trueque o cambio de una mercancía por otra; la sociedad actual es una sociedad presidida por el comercio: intercambio de artículos por cierta cantidad de dinero.

Algunas personas basan su actividad profesional en esta actividad de comercia; otras desarrollan actividades industriales, y, para ello, también necesitan apoyarse en operaciones de compra y venta de ciertas mercancías.

Estas operaciones están perfectamente reguladas y sometidas a ciertas normas legales que todo empresario, cualquiera que sea el tamaño de su empresa o el volumen de su negocio, debe conocer y cumplir a fin de no incurrir en actuaciones ilegales que puedan acarrearle sanciones.

Este módulo formativo, dedicado a la **compraventa** de **artículos y los documentos que genera,** esta concebido para aquellas personas que están interesadas en adquirir los conocimientos necesarios acerca de estas operaciones, de modo que puedan ser capaces de llevar de manera eficaz la gestión de una pequeña empresa o negocio.

Actualmente, la informática está presente en casi todos los actos de nuestra vida, las nuevas tecnologías son cada vez más importantes para todos nosotros. En la empresa moderna estas nuevas técnicas, especialmente la informática, tienen una importancia relevante.

En el ámbito de la compraventa, gestión de almacenes y contabilidad, la mayoría de los empresarios (medianos y pequeños incluidos) se valen de programas informáticos que les permiten realizar dichas operaciones de forma automática, lo que supone un ahorro de tiempo, de costes relativos a la mano de obra y, además, les ofrece una mayor seguridad, puesto que reduce el número de errores.

No obstante, hay una serie de malentendidos, muy extendidos por otra parte, acerca de algunas de estas herramientas; se piensa que con un programa informático se puede llevar *por si sola* la gestión o la contabilidad de una empresa. Esto no es cierto; un programa, por bueno y completo que pueda ser, ayuda y **facilita** enormemente la gestión, pero esto no es suficiente; es imprescindible que la persona que lo maneja tenga los conocimientos teóricos suficientes, na sólo acerca del manejo del programa, sino también del proceso que se está informatizando; de no ser así, el usuario del programa informático será un simple *introduc*tor de datos en un ordenador, incapaz de comprender e interpretar los documentos que maneja.

El objetivo principal de este módulo formativo es capacitar a las personas que estén interesadas en él para que puedan ser autosuficientes en la gestión de sus operaciones con los clientes y proveedores, conozcan las normas legales que regulan la compraventa y sepan cumplir con las obligaciones formales que de ésta se derivan. Además, y de acuerdo con las necesidades actuales, nos apoyaremos en un paquete integrado de **contabilidad y gestión comercial y de almacén** para informatizar los procesos. De esta manera, el alumno que complete su estudio del módulo formativo no será sólo un simple usuario de un programa informático, sino que tendrá los conocimientos necesarios para comprender e interpretar los procesos en los que interviene.

Al abordar este módulo, nuestra intención ha sido la de proporcionar, de manera práctica, clara y comprensible, los conocimientos necesarios para realizar las operaciones de compraventa en cualquier pequeña o mediana empresa.

## Descripción de los contenidos

## O Módulo de Contabilidad

Al ser la contabilidad una materia con la que tú, quizá, te enfrentas por primera vez, y dado que con ella se trata de explicar el aspecto económico de la vida empresarial, nos ha parecido que un desarrollo fundamentalmente práctico de la materia te facilitaría su estudio y resolvería, al propietario de una pequeña empresa, alguno de sus problemas cotidianos. Por ello, los contenidos dentro del módulo han sido secuenciados de manera que, inicialmente, se hace una introducción a la Contabilidad, desarrollando un sencillo proceso contable, casi desde las primeras unidades, para ir poco a poco introduciendo nuevos contenidos del Plan General Contable, que te permitan una aproximación gradual a la realidad contable que puede plantearse en una empresa.

En una primera parte abordamos lo que podemos denominar muy resumidamente como FUNDAMEN-TOS, en la que analizamos una serie de conceptos esenciales y debidamente relacionados, para que el estudiante adquiera los instrumentos necesarios y, de este modo, poder contabilizar operaciones.

En segundo lugar, desarrollamos la explicación de la contabilización de las operaciones que más frecuentemente se pueden presentar en el ejercicio de la actividad de una empresa. De esta manera, estudiamos las compras, las ventas, el inmovilizado, los proveedores, los clientes...

Paralelamente estudiamos la forma de llevar nuestra contabilidad con un paquete informático GEXTOR, que nos facilita la labor de mecanización contable.

A lo largo de las unidades didácticas tratamos de proporcionar un conocimiento básico de la práctica contable, mediante la realización de diversos supuestos sobre cada una de las operaciones estudiadas, auxiliándonos del paquete informático.

Existen dos clases de unidades didácticas: las que sólo abordan conceptos contables y las que utilizamos en el programa informático. De esta forma, siempre que la explicación lo ha permitido la hemos apoyado con una unidad didáctica posterior que hace uso del programa.

Los contenidas del Módulo de Contabilidad están tratados para una educación a distancia, es decir, para una autoformación, con ayuda de un/a tutor/a y de una pequeña biblioteca de aula, que posibilite el aclarar las pequeñas dudas que pudieran surgir en el proceso de aprendizaje y, en su caso, profundizar en algunos de los contenidos tratados.

La línea pedagógica que hemos seguido está basada en la actividad misma del estudiante. Por ello, y para que la comprensión sea lo más completa posible, hemos estructurado los contenidos del módulo en unidades didácticas, que presentan unos bloques de conocimientos afines.

Las unidades didácticas tienen el carácter de autosuficientes, ya que los contenidos abordados son apoyados por una serie de ejemplos intercalados en los que se hace una aplicación de los conocimientos expuestos con anterioridad.

También te planteamos actividades y cuestiones de autoevaluación que te proporcionen la oportunidad de constatar el grado de asimilación de los contenidos estudiados, ya que hay un solucionario al final de cada unidad didáctica.

## O Módulo de Compraventa en la Pequeña y Mediana Empresa

Hacíamos referencia en el apartado Los Módulos formativos al objetivo principal del mismo: capacitar a las personas que están interesadas en llevar por sí mismas la gestión de sus operaciones de compraventa; esto incluye conocimientos de las normas legales que las regulan, así como de las obligaciones formales a que deben someterse.

Para ello, se han desarrollado una serie de unidades didácticas que podemos agrupar en cinco partes bien diferenciadas, aunque interrelacionadas entre sí:

#### Primera parte

Se inicia el módulo con una introducción al fenómeno de la compraventa, que incluye los conceptos básicos sobre el mismo.

También en esta parte se introduce al estudiante en el programa informático que vamos a utilizar como herramienta de apoyo para gestionar los procesas de compraventa, almacén y contabilidad, de acuerdo con los métodos más modernas.

#### Segunda parte

Trataremos por problemas específicos del almacén deteniéndonos en los procesos de aprovisionamiento, gestión y control; el estudíame podrá aprender en esta sección los métodos más habituales de cálculo y gestión de existencias, tanto manual como informáticamente.

#### Tercera parte

Pasamos después a un amplio apartado donde se contienen todos los procesos de compras y ventas, con amplías y exhaustivas explicaciones sobre los procesos mismos y los documentos que se derivan de éstos.

Mediante este conjunto de unidades didácticas pretendemos que el estudiante aprenda a distinguir los diferentes documentos y que adquiera los conocimientos suficientes para hacerlos y emitirlos.

#### Cuarta parte

El siguiente apartado está dedicado al estudio de ios documentos de cobro y de pago que surgen como consecuencia de las compras y las ventas, así como la documentación referida a las gestiones bancarias.

También en esta sección el estudiante podrá encontrar explicaciones acerca de cómo se hacen estos documentos y cómo es la emisión automática de los mismos.

#### Quinta parte

A lo largo de todas las unidades didácticas que componen los apartados anteriores, haremos continuas alusiones a las anotaciones contables automáticas que se producen al utilizar el programa informático en relación con los procesos que se estudian; no obstante, y respondiendo a la filosofía de conocimiento integral de los procesos, expuesta con anterioridad, hemos creído conveniente incluir una última sección dedicada al estudio específico de la contabilidad de las compras y de las ventas, así como de las diferentes contingencias que surgen en las mismas.

Por lo que se refiere a la estructuración de los contenidos, el estudiante encontrará dos tipos de unidades didácticas:

- Unidades donde se abordan conocimientos teórico-prácticos de la compraventa, así como la ejecución manual de documentos.
- \* Otras donde se refuerzan los conocimientos anteriores y se integran con el uso del programa informático, de modo que el estudiante no sólo será capaz de hacer automáticamente un documento, sino que podrá, además, interpretarlo adecuadamente.

Los contenidos del módulo están ideados para una enseñanza a distancia, es decir, para una autoformación con la ayuda de un profesor tutor y de una pequeña biblioteca de aula que posibilite la aclaración de las dudas que puedan surgir en el proceso de aprendizaje y, en su caso, profundizar en algunos de los contenidos que se tratan en el mismo.

## Características del formato del material impreso

Al abordar la lectura del texto de las distintas unidades didácticas, advertirás que el formato del mismo varía y no de manera caprichosa, sino con la idea de comunicarte algo. Por tratarse de una variación, ya sea un cambio de letra, un tipo de recuadro de texto, un esquema explicativo, cajas de color o las diferentes imágenes ilustrativas, destacará del resto del texto escrito. Es importante que sepas identificar los factores del formato más significativos, el lugar donde están situados y lo que quieren transmitir.

Hay cuatro tipos de iconos (véanse ilustraciones) que irán apareciendo de forma esporádica en la zona izquierda de la página, acompañados en la mayoría de los casos de una recomendación sobre el cambio de actividad o de método que exige el desarrollo de la unidad. Otras veces la misma imagen te conduce de inmediato a la tarea en cuestión.

Seguidamente presentamos la relación de iconos y los mensajes que llevan implícitos.

Iconos (colocados a la izquierda de la página):

Quiere resaltar el texto situado a su derecha, donde se desarrolla un diálogo.

Invita a manejar otros materiales.

Indica el momento de conexión con el Centro Servidor.

→ Propone la realización de actividades de evaluación.

## • Método de trabajo y ritmos de aprendizaje

Las unidades didácticas se han diseñado para que puedas controlar y ser autónomo en tu proceso de aprendizaje, superando así las barreras espaciales y temporales.

La diferente extensión de los contenidos de las distintas unidades conlleva que el tiempo de aprendizaje sea distinto para cada una de ellas. Por otra parte, cada alumno puede partir de un nivel de conocimientos previos diferente; esto, sumado a la propia capacidad de aprendizaje de cada individuo, hace que el tiempo necesario para asimilar los contenidos de cada unidad didáctica varié además de un individuo a otro; por ello, tú eres el que debes dedicar aquel tiempo que consideres necesario para dominar la materia que estás estudiando. Lo importante no es tanto aprender pronto como aprender bien.

En este sentido, es importante insistir en que no debes pasar a una unidad didáctica si no has comprendido el contenido de la unidad anterior; si un alumno no es capaz de resolver las cuestiones y actividades que se plantean a lo largo de la unidad didáctica, aunque esté convencido de que comprende los contenidos, debe insistir de nuevo en el estudio. El desarrollo secuencial de dichos contenidos, así como el planteamiento de las cuestiones y actividades en niveles de dificultad creciente, te permitirá determinar qué partes debes estudiar de nuevo. En todo caso, podrás realizar las consultas al tutor o a la tutora, vía telemática, que parezcan oportunas, a fin de que resuelvan aquellas dudas que les puedas plantear.

A pesar de que los módulos pueden considerarse como autosuficientes, pensamos que es conveniente, siempre que sea posible, que consultes algún otro libro, revista o boletín informativo; esto te permitirá, además, romper la monotonía de usar siempre el mismo tipo de materiales.

Del mismo modo, y puesto que a lo largo de todo el módulo estamos realizando simulaciones de procesos de compraventa reales, emitiendo los documentos que corresponderían a los mismos, es conveniente que observes y analices todos aquellos documentos reales, procedentes de alguna operación de compraventa, a los que puedas tener acceso personalmente.

Al comienzo del módulo de Contabilidad se presentan una serie de conceptos contables que debes conocer y comprender para seguir las propuestas de práctica contable en una empresa con el exigido rigor. La asimilación de dichos conceptos es previa al desarrollo del módulo.

## • Orientaciones sobre las evaluaciones

A poca familiaridad que exista con el Módulo Formatívo, habrás observado que en él están integradas una serie de unidades didácticas que recogen todo el contenido de autoformación que tú mismo has seleccionado. Pero al mismo tiempo que se te ofrecen estos contenidos para su estudio, se te proponen unas tareas cuya realización va encaminada a afianzar tu aprendizaje, de tal manera que sus resultados te sirvan a la vez para evaluar el nivel alcanzado.

#### 1. Tareas de autoevaluación controladas por el alumno

Al comienzo de cada unidad didáctica, y después de una relación de los contenidos de la misma, aparece una indicación sobre los conocimientos previos. Esto quiere decir que el desarrollo de dicha unidad presupone unos conocimientos mínimos. Se trata entonces de que valores tu propio nivel y lo compares con el que se necesita para seguir el curso de formación fácilmente. En el caso de no alcanzarlo es conveniente seguir las indicaciones y acudir a otro módulo que solvente esa dificultad.

Durante el desarrollo de la unidad irá apareciendo, junto a la exposición de contenidos, el planteamiento de cuestiones y tareas, cuya resolución te permitirá comprobar en el acto si tu camino es el acertado, ya que todas las propuestas van acompañadas, en el mismo documento, de las respuestas correctas. Reconocerás que son actividades de evaluación por el icono de la izquierda o por cualquier otro indicativo en ese sentido.

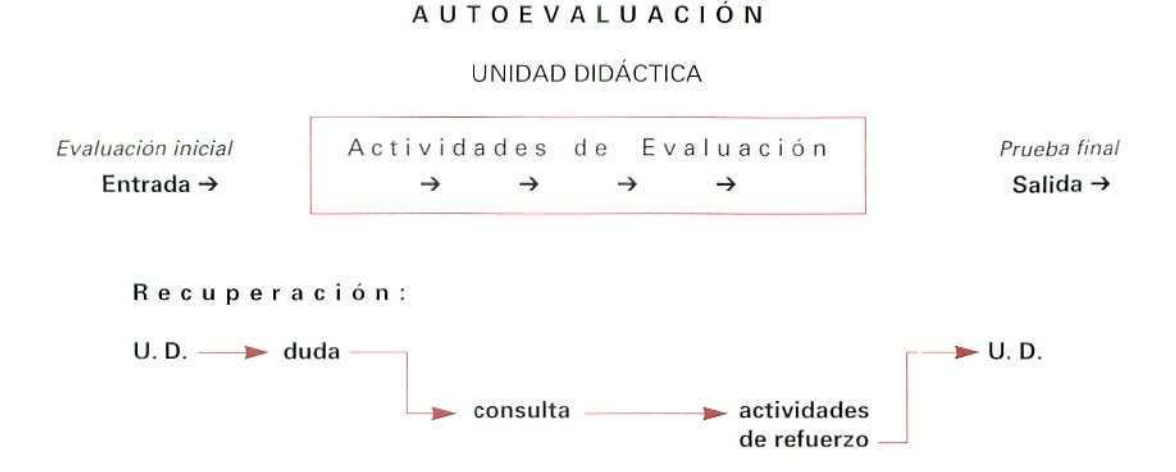

Al final de la Unidad Didáctica o dei Bloque Temático (compuesto por varias U. D.), la realización de tareas de evaluación se propondrá sobre soportes distintos: papel impreso, en el primer caso, e informático, en el segundo. Tras comprobar los resultados sabrás si el nivel de conocimientos alcanzados te permite pasar de unidad didáctica o la introducción en un nuevo bloque temático, respectivamente.

> *Todas [as actividades mencionadas hasta c(mámenlo* son de AUTOEVALUACIÓN.

#### 2. Tareas de evaluación controladas por el tutor

Pero hay otro tipo de EVALUACIÓN cuyo control corresponde al tutor. En determinados momentos del curso te indicará que envíes alguna de tus tareas ya realizadas, para que pueda conocer, seguir y orientar tu proceso de aprendizaje. Además, cuando consideres terminado el curso de formación, según tu propio criterio debes comunicárselo para que te proponga la realización de una prueba final en la que llevarás a la práctica todos los conocimientos adquiridos. Una vez corregida, si los resultados son satisfactorios recibirás un certificado de aprovechamiento. En caso contrario, y tras recibir dicha prueba con las indicaciones oportunas, podrás intentarlo de nuevo.

#### *Las actividades ddafunmo valoradas por tí/ía* tutor/a son de *EVALUACIÓN*.

#### EVALUACIÓ N

#### MÓDULO FORMAT1VO

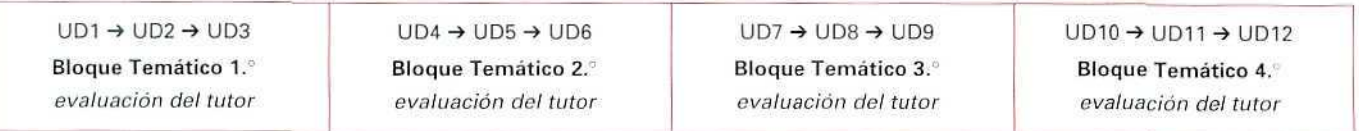

#### RESUMIENDO:

Te vas a encontrar varios tipos de evaluación, pero corresponden sólo a dos modalidades:

#### Actividades de autoevaluación

- En papel impreso.
- Vía telemática.

#### Actividades de evaluación

• En el material que se indique, y serán enviadas a la tutoría para su revisión.

#### INFORMACIÓN SOBRE LA EVALUACIÓN

En la formación a distancia es imprescindible que el estudiante conozca su nivel de aprendizaje durante todo el proceso. Una vez terminado el trabajo propuesto en las unidades didácticas recibirás información sobre el mismo de varias formas:

- En el acto cuando se trata de "autoevaluación" porque los resultados están registrados en papel impreso, integrados en la misma unidad didáctica o en el Centro Servidor si las actividades se realizan a través del ordenador.
- En el caso de la evaluación por parte del tutor, la obtendrás en un espacio breve de tiempo, pues éste, después de recibir las pruebas, enviará inmediatamente una información general sobre la misma. En cuanto a la corrección personalizada, tardará algo más por tratarse de un estudio más detallado.

## **• Tutoría telemática**

#### 1. Consultas

Como habrás podido comprobar, los cursos de formación a distancia tienen como fundamento el uso de un material autosuficiente, especialmente creado para esta situación didáctica. Sin embargo, a lo largo de tu proceso de formación pueden surgirte dudas que no tengan la respuesta adecuada en dicho material. Entonces podrás conectar con tu tutor y exponerlas. Basta con dejar escrita tu consulta en su buzón, por medio de la mensajería electrónica, y él te contestará por el mismo procedimiento. Tú puedes hacerlo en el aula y dentro de tu propio horario, pues tu mensaje queda registrado en el buzón del tutor hasta que él lo lea. Si hubiera alguna dificultad para conectar con el Centro Servidor, cabe consultar el Módulo Manejo de los medios tecnológicos y seguir los pasos indicados en el apartado correspondiente.

#### 2. Evaluaciones

Además de la respuesta a cada una de las consultas formuladas, el tutor puede utilizar la mensajería para completar las tareas de evaluación y así emitir mensajes encaminados a:

- Solicitar el envió de algunos de los trabajos propuestos en las unidades didácticas con objeto de seguir el proceso de aprendizaje.
- Recomendar algunas actividades de refuerzo o progreso tras la valoración de dichos trabajos.
- Transmitir ficheros con la explicación de algún aspecto del contenido poco claro en el material...

#### 3. Otras posibilidades de la herramienta telemática

Por otra parte, existen una serie de tareas complementarias que se desarrollarán a través del Tablón de preguntas y respuestas, como son los teledebates u otras propuestas de trabajos en común que pueden ser anunciados también por mensajería cuando interese destacarlo en algún caso particular.

#### 4. Algunas recomendaciones

Es conveniente conectar con tu buzón tantas veces cuantas acudas al Aula Mentor, por si tu tutor te ha enviado algún mensaje. El Tablón de preguntas y respuestas puede proporcionarte una serie de temas interesantes para el desarrollo del curso. Conviene rastrear habitualmente los Tablones, tanto el general de Mentor como el especifico del curso.

#### PRESTACIONES DEL CENTRO SERVIDOR MENTOR

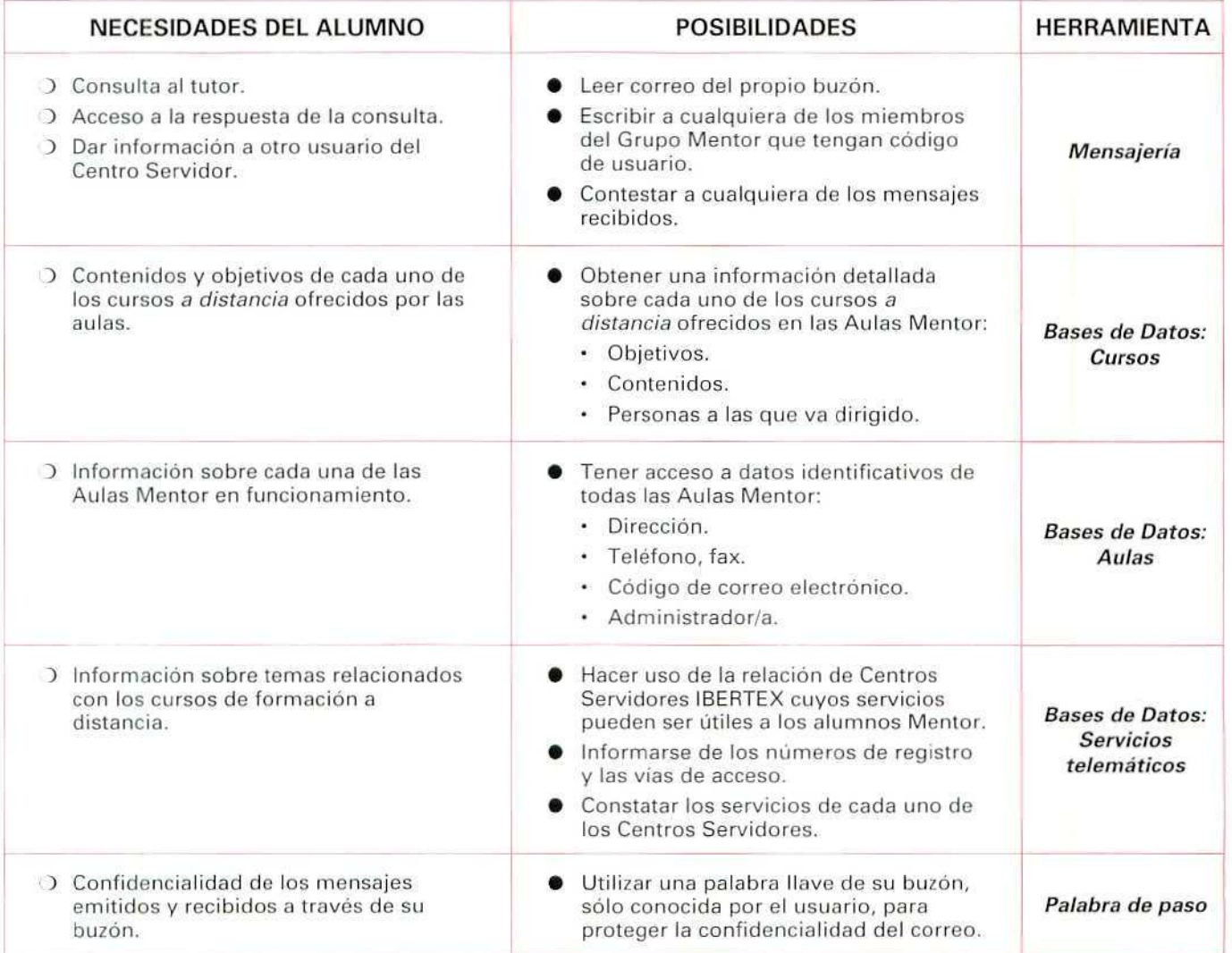

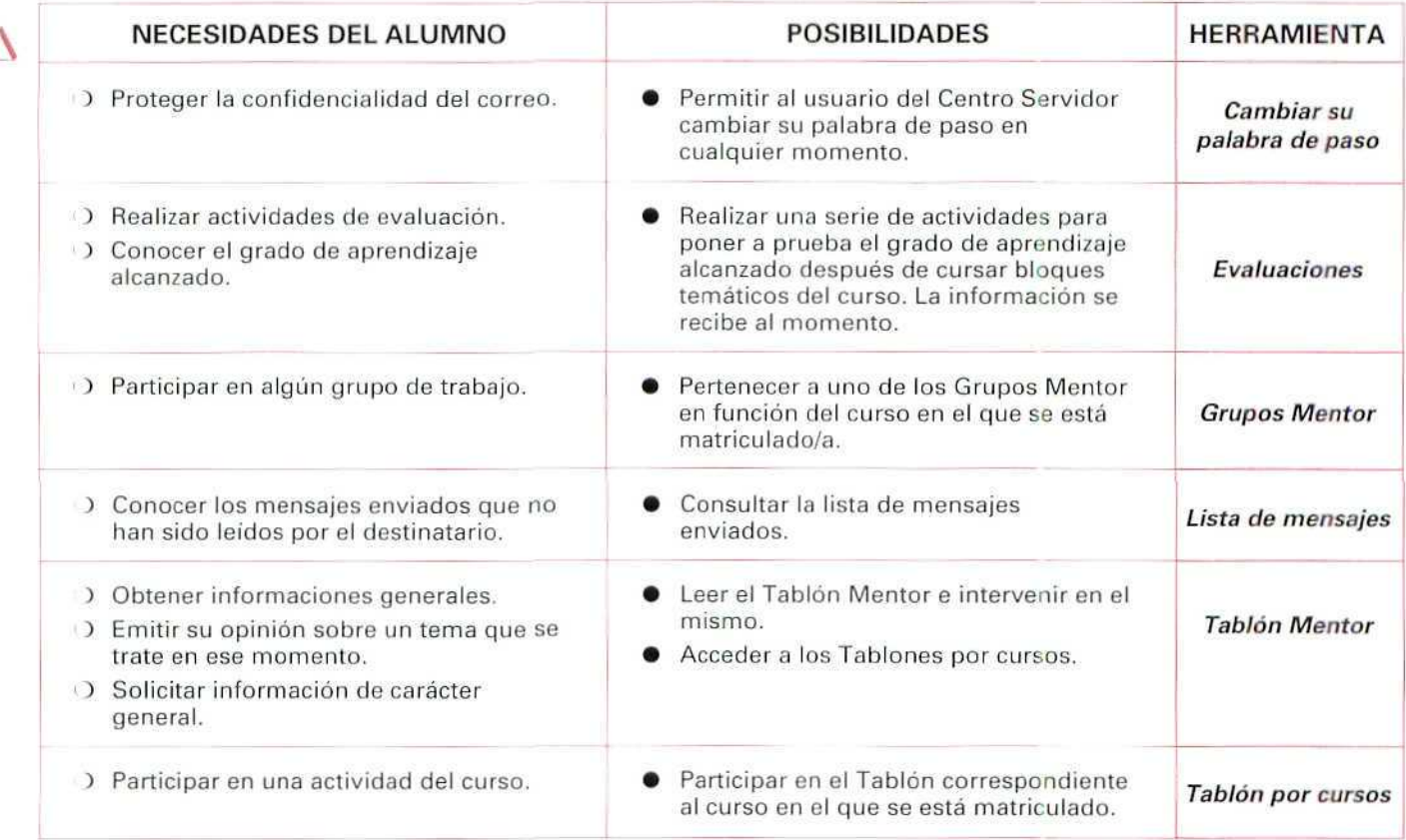

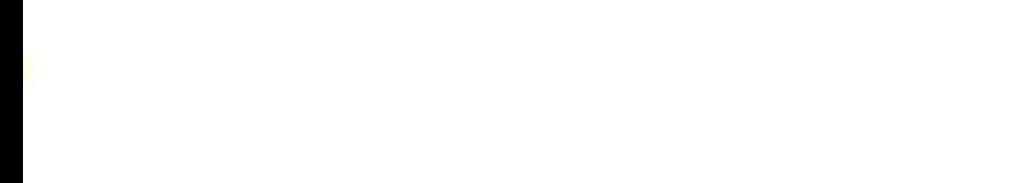

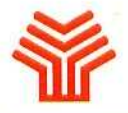

**Ministerio de Educación y Ciencia**

Secretaría de Estado de Educación

Programa de Nuevas Tecnologías de la Información y Comunicación

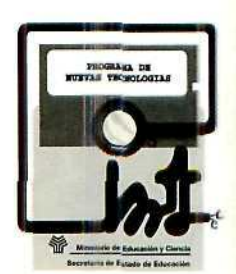